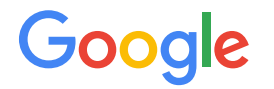

# **MLIR: An Optimizing Compiler Framework for the End of Moore's Law**

U. of Oxford — Dpt. of CS — 4th December 2019

[albertcohen@google.com](mailto:albertcohen@google.com)

presenting the work of many

#### The LLVM Ecosystem: Clang Compiler

$$
C, C++, Object, ... \rightarrow \text{Clang AST} \rightarrow \text{LLVM IR} \rightarrow \text{Machine IR} \rightarrow \text{Asm}
$$

#### are **Static Single Assignment** (**SSA**) **Intermediate Representations** (**IRs**) Green boxes

- $\bullet$  Different levels of abstraction  $-$  operations and types are different
- Abstraction-specific optimization at both levels

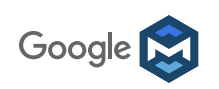

## From Programming Languages to TensorFlow Compiler

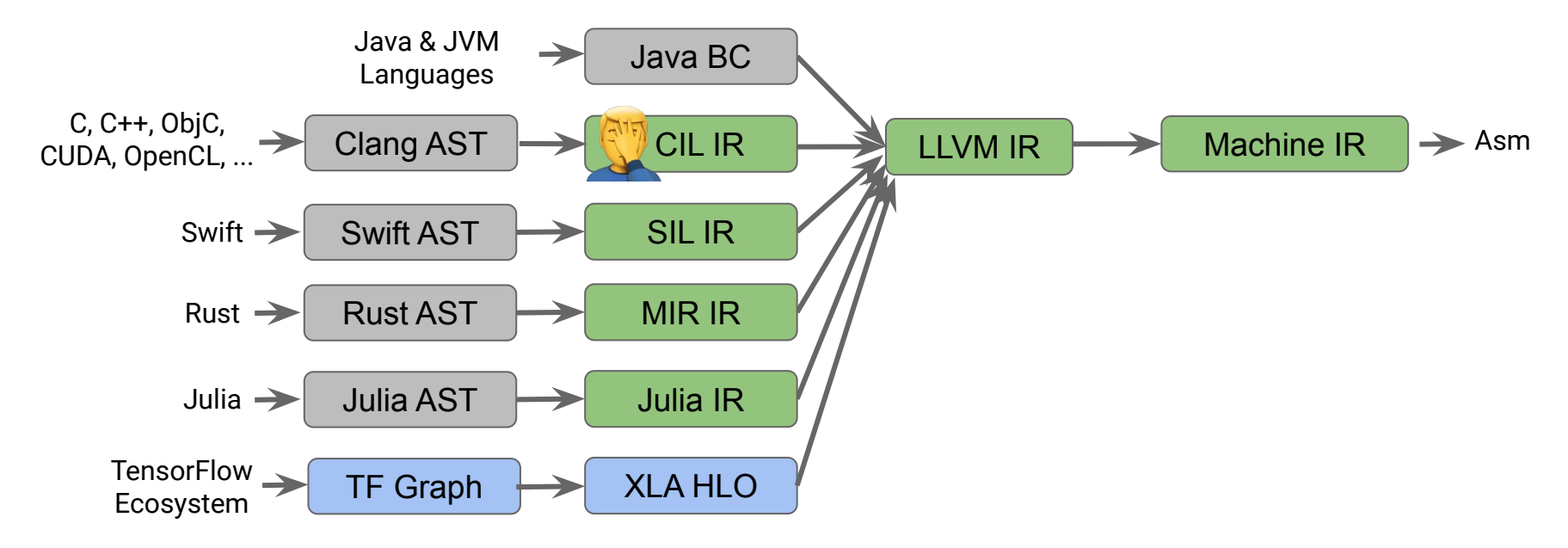

- Domain specific optimizations, progressive lowering
- Common LLVM platform for mid/low-level optimizing compilation in SSA form

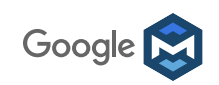

#### The TensorFlow compiler ecosystem **TensorFlow** Graph LLVM IR TPU IR Several others Tensor RT nGraph **NNAPI** Many others Core ML **Grappler** XLA HLO TensorFlow Lite

Many "Graph" IRs, each with challenges:

- Similar-but-different proprietary technologies: not going away anytime soon
- Fragile, poor UI when failures happen: e.g. poor/no location info, or even crashes
- Duplication of infrastructure at all levels

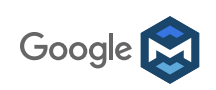

### Goal: Global improvements to TensorFlow infrastructure

SSA-based designs to generalize and improve ML

- Better side effect modeling and control flow
- Improve generality of the lowering passes
- Dramatically increase code reuse
- Fix location tracking and other pervasive issues for better user experience

No reasonable existing answers!

... and we refuse to copy and paste SSA-based optimizers 6 more times!

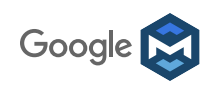

But why stop there?

#### What is MLIR?

A collection of modular and reusable software components that enables the progressive lowering of operations, to efficiently target hardware in a common way

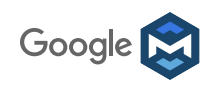

#### How is MLIR different?

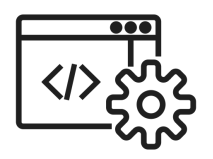

**State of Art Compiler Technology**

MLIR is NOT just a common graph serialization format nor is there anything like it

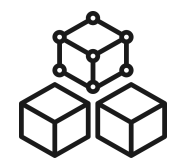

#### **Modular & Extensible Modular & Extensible**

Progressive abstraction lowering, from graph representation and analysis to code generation

Choose the level of representation that is right for your problem or target device

Shared abstractions spanning languages to machine code

Mix and match representations to fit problem space

We want to enable whole new class of compiler research

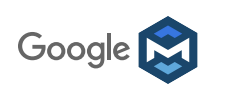

## A toolkit for representing and transforming "code"

#### Represent and transform  $\mathsf{IR} \rightleftarrows \mathbb{S} \cup \mathbb{R}$

Represent Multiple Levels of IR at the same time

- tree-based IRs (ASTs)
- data-flow graph IRs (TF Graph, SSA)
- control-flow graph IRs (TF Graph, SSA)
- target-specific parallelism (CPU, GPU, TPU)
- machine instructions

#### While enabling

#### Common compiler infrastructure

- location tracking
- richer type system(s)
- common set of conversion passes

#### And much more

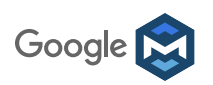

# MLIR Story

- 1. The right abstraction at the right time
- 2. Progressive conversion and lowering
- 3. Extend and reuse
- 4. Industry standard

Contributed to LLVM (very soon)

*We listen & learn as we go*

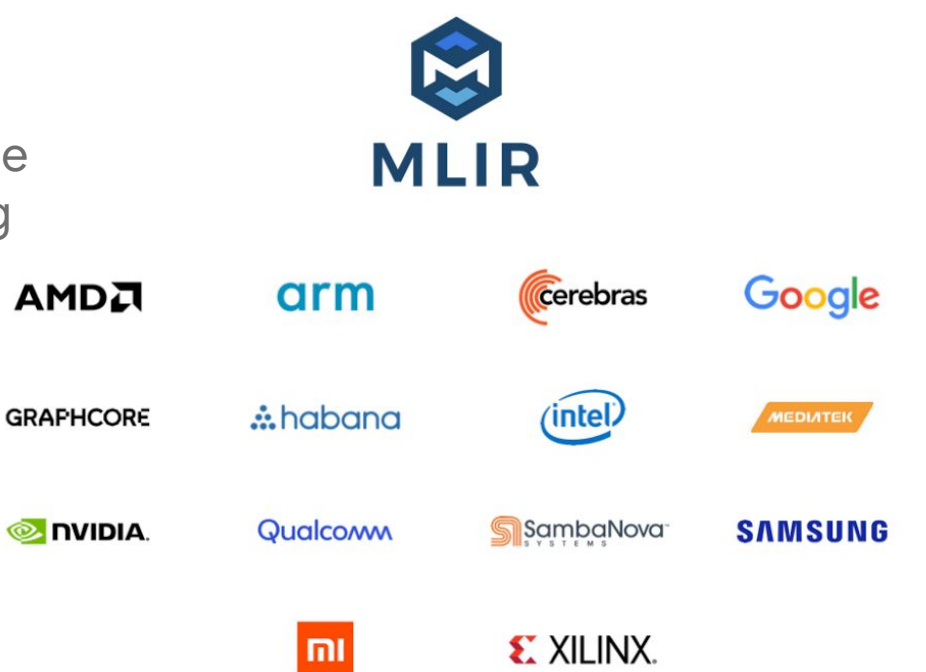

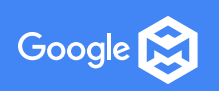

# Focus: Programming Tiled SIMD Hardware

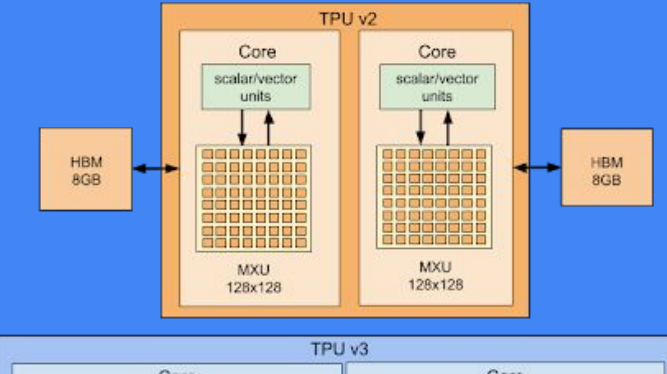

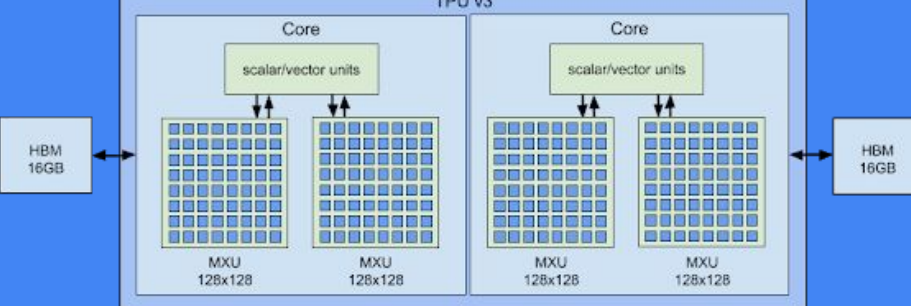

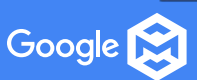

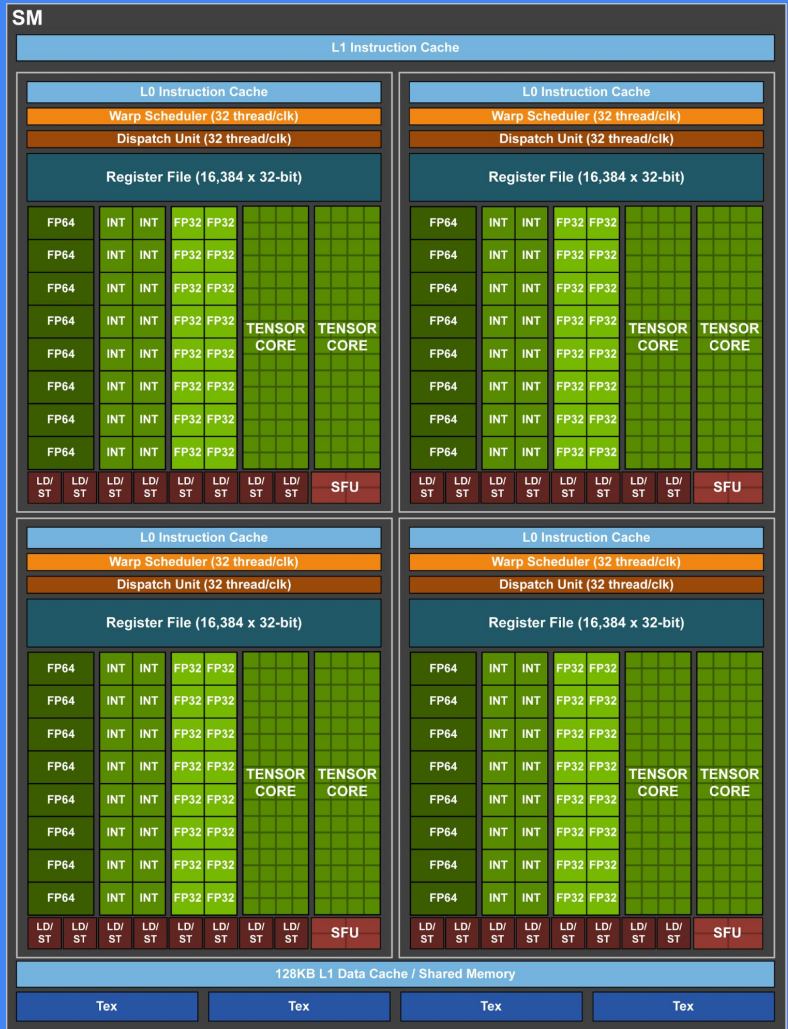

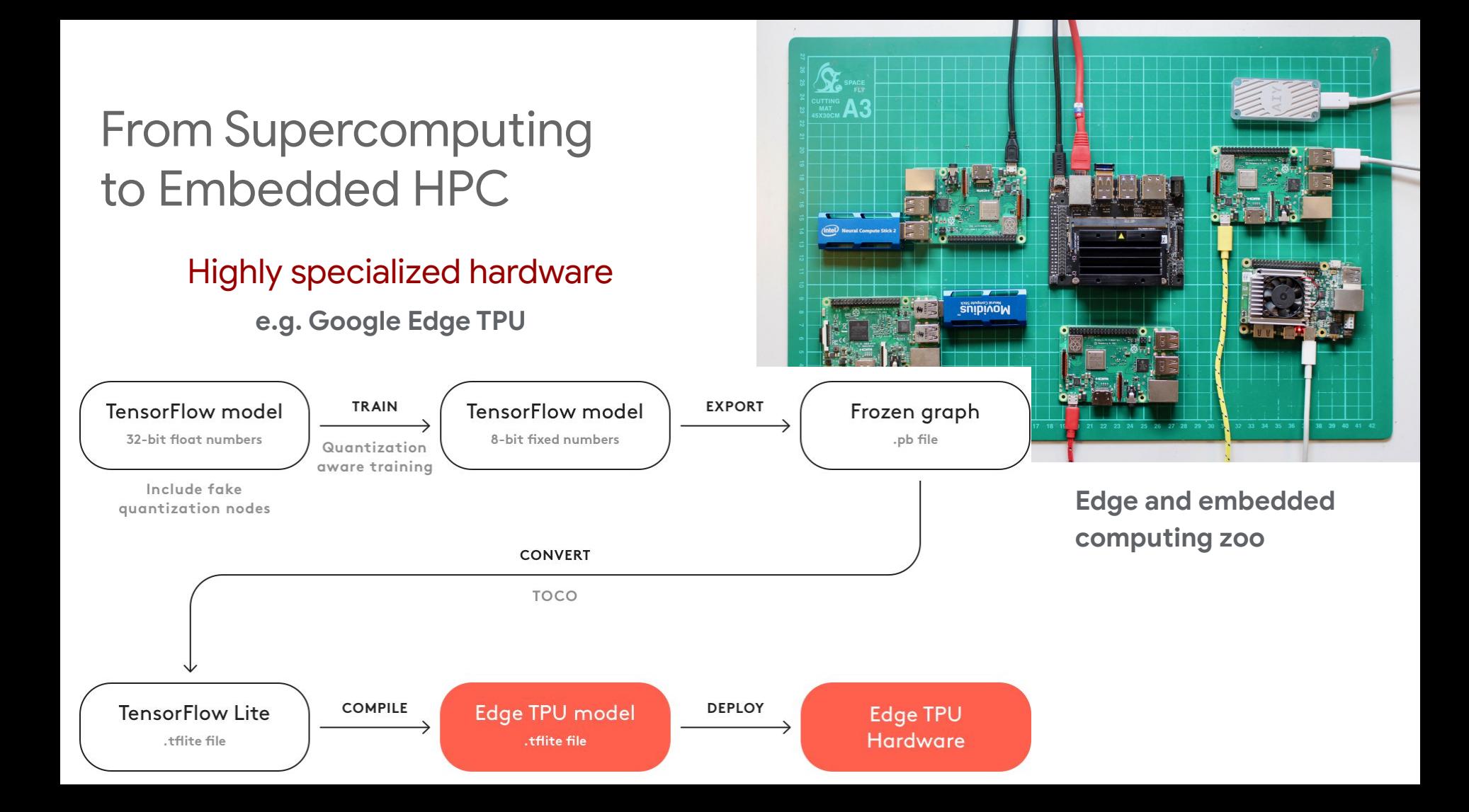

## Single Op Compiler **TVM** example: scan cell (RNN)

#### Tiled and specialized hardware

- 1. data layout
- 2. control flow
- 3. data flow
- 4. data parallelism

**Examples:** Meta-programming APIs and domain-specific languages (DSLs) for loop transformations

#### **Halide for image processing pipelines XLA, TVM for neural networks**

<https://halide-lang.org> <https://www.tensorflow.org/xla> [https://tvm.ai](https://tvm.ai/)

```
m = tvm. var ("m")n = \text{tvm}.\text{var}("n")X = \text{tvm}, \text{placeholder}((m, n), \text{name="X")}s state = tvm.placeholder</u>((m,n))</u>
s init = <u>turn.compute</u>((1,n), <b>lambda</b> , i: <math>X[0,i])</math></u>
stvm.compute((m,n), lambda t,i: s state[t-1,i] + X[t,i])</sup>
s scan = <u>turn.scan</u>(s init, s do, s state, inputs=[X])</u>
s = \text{tvm}.\text{create schedule}(s \text{scan}.\text{op})
```

```
// Schedule to run the scan cell on a CUDA device
block x = \text{tvm.thread axis}("blockIdx.x")
thread x = \text{tvm.thread axis} ("threadIdx.x")
xo, xi = s[s init].split(s init.op.axis[1], factor=num thread)
s[s init].bind(xo, block \overline{x})
s[s_init].bind(xi, thread x)
xo, xi = s[s do].split(s do.op.axis[1], factor=num thread)s[s do].bind(xo, block x)
s[s do].bind(xi, thread x)
(tvm.lower(s, [X, s scan], simple mode=True))
```
Google

### Tiling... And Beyond?

- 1. But what about **symbolic bounds, sizes**, **shapes**?
- 2. **Other transformations**: fusion, fission, pipelining, unrolling…
- 3. **Composition** & **consistency** with other **transformations**, **mapping** decisions
- 4. **Code reuse** across compiler flows, code generation frameworks
- 5. Evaluating **cost** functions, enforcing **resource** constraints
	- $\rightarrow$  Impact on compiler construction,
		- intermediate representations,

program analyses and transformations

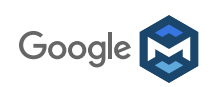

### MLIR's Answer: Extensible Operations Through Dialects

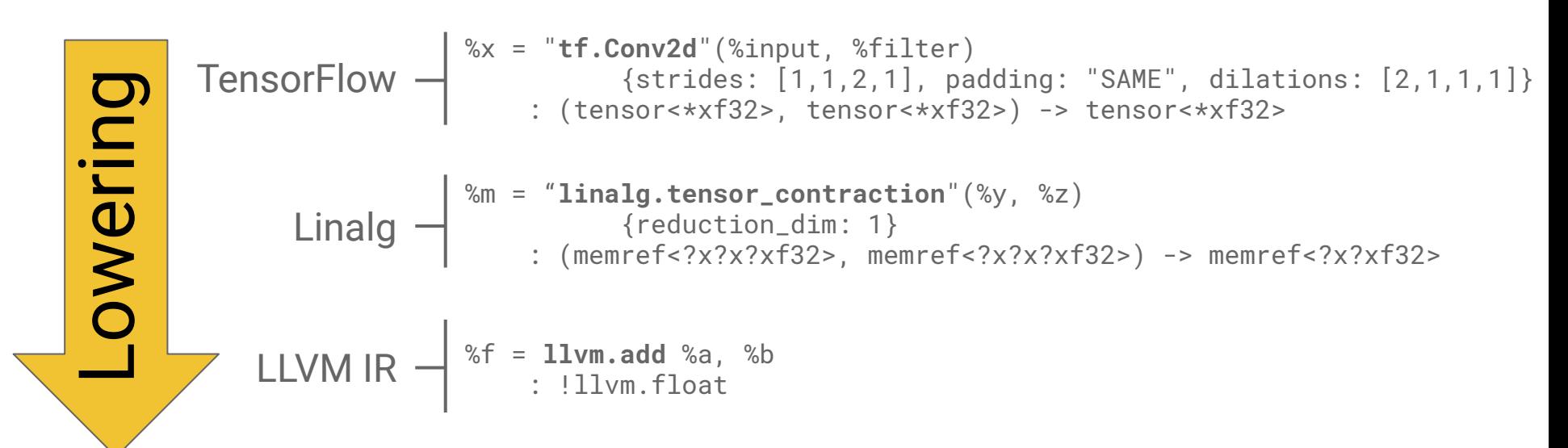

Also: TF-Lite, other frontends, other backends…

and much more than a single-op compiler (abstraction, algorithm and code reuse)

Dialects are a modular vehicle for carrying these extensions and keeping them consistent

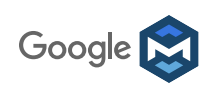

### What Dialects Must Comply With and Provide

#### MLIR semantics

- SSA values, block arguments
- Sequential execution in blocks, control flow through terminator operations
- Tree of regions, functions and modules as operations
- Single source of truth for dialect-specific objects
	- Operation definition specification
	- Using traits, constraints, legalization actions
	- IR Builders
	- IR verifier

Google

○ Documentation

#### Essential so that we don't end up with the XML/JSON of compiler IRs!

#### What Dialects May Extend and Customize

- **Types**: linalg.range, llvm.float, etc.
- **Operations**: tf.Add, tf\_executor.graph, linalg.view, affine.apply, etc.
- **Attributes**: constants, affine maps, etc.
- Dialect-specific
	- support functions and state
	- canonicalization
	- pretty printer and parser
	- static analyses
	- declarative pattern rewriting
	- passes

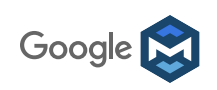

### Dialect-Specific Operations, Types, Attributes

Multiple levels of abstraction in the type and operation definition

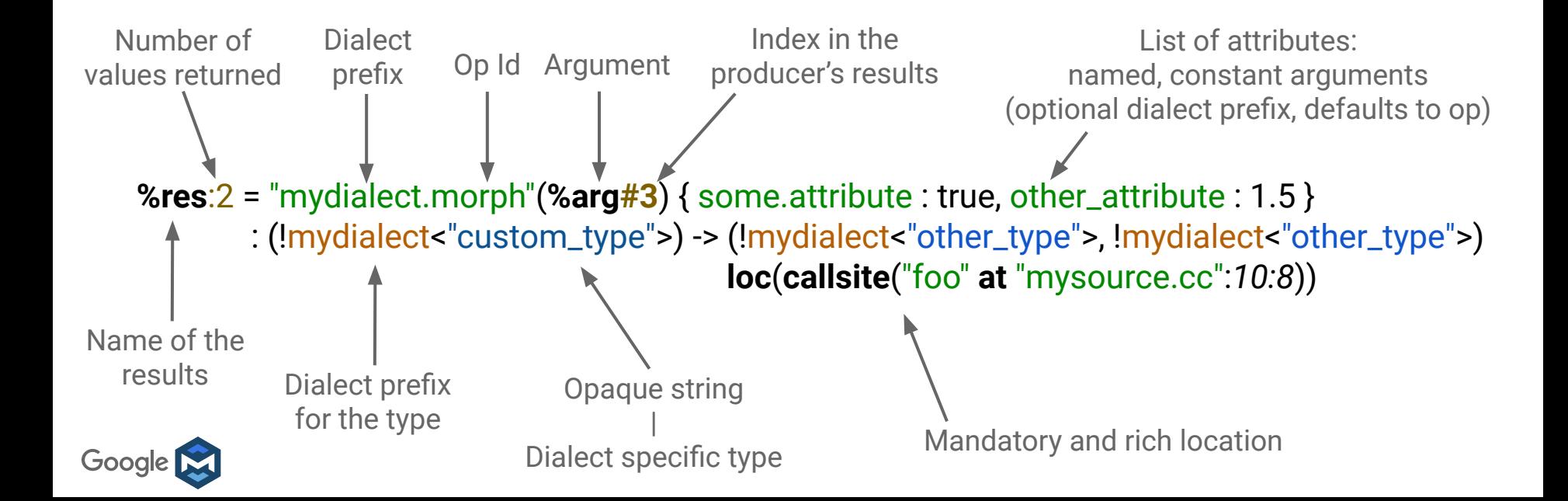

## Dialect-Specific Operations, Types, Attributes

- Multiple levels of abstraction in the type and operation definition
	- Nested regions with control flow, modules, semantic assumptions and guarantees
	- Modules and functions are operations with a nested region (belonging to a builtin dialect)

```
func @some_func(%arg: !random_dialect<"custom_type">)
  -> !another_dialect<"other_type"> {
  %res = "custom.operation"(%arg)
        : (!random_dialect<"custom_type">) -> !another_dialect<"other_type">
   return %res : !another_dialect<"other_type">
}
```
**→ Research: formalization, soundness and equivalence proofs**

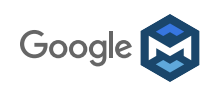

#### (Operations→Regions→Blocks)+

```
\text{``results:2 = "d.peration''(\text{``arg0, "arg1)} (\text{``}// Regions belong to Ops.
                                                                              Region
 \Deltablock(%arqument: !d.type):
                                                                            Block:
     // Ops have function types
     %value = "nested.operation"() (// Nested region
                                                                         Region
      \blacksquare"d.op"() : () -> ()
    \}) : () \rightarrow (!d.other_type)
     "consume.value"(% \mathcal{L}_{0}) : (\mathcal{L}_{0}) : (\mathcal{L}_{1}) (\mathcal{L}_{2} ather type) -> (\mathcal{L}_{1})" other block:
                                                                            Block:
     "d.terminator"() [\text{'}block(*argument : !d_type)] : () \rightarrow ()\})
// Ops have a list of attributes
\{attribute="value" : !d_type\} : () \rightarrow (!d_type, !d.other_type)
```
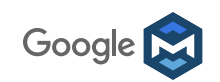

# Example: TensorFlow in MLIR

Computational data-flow graphs, and modeling control flow, asynchrony

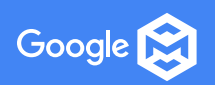

#### TensorFlow in MLIR — Computational Graph Dialect

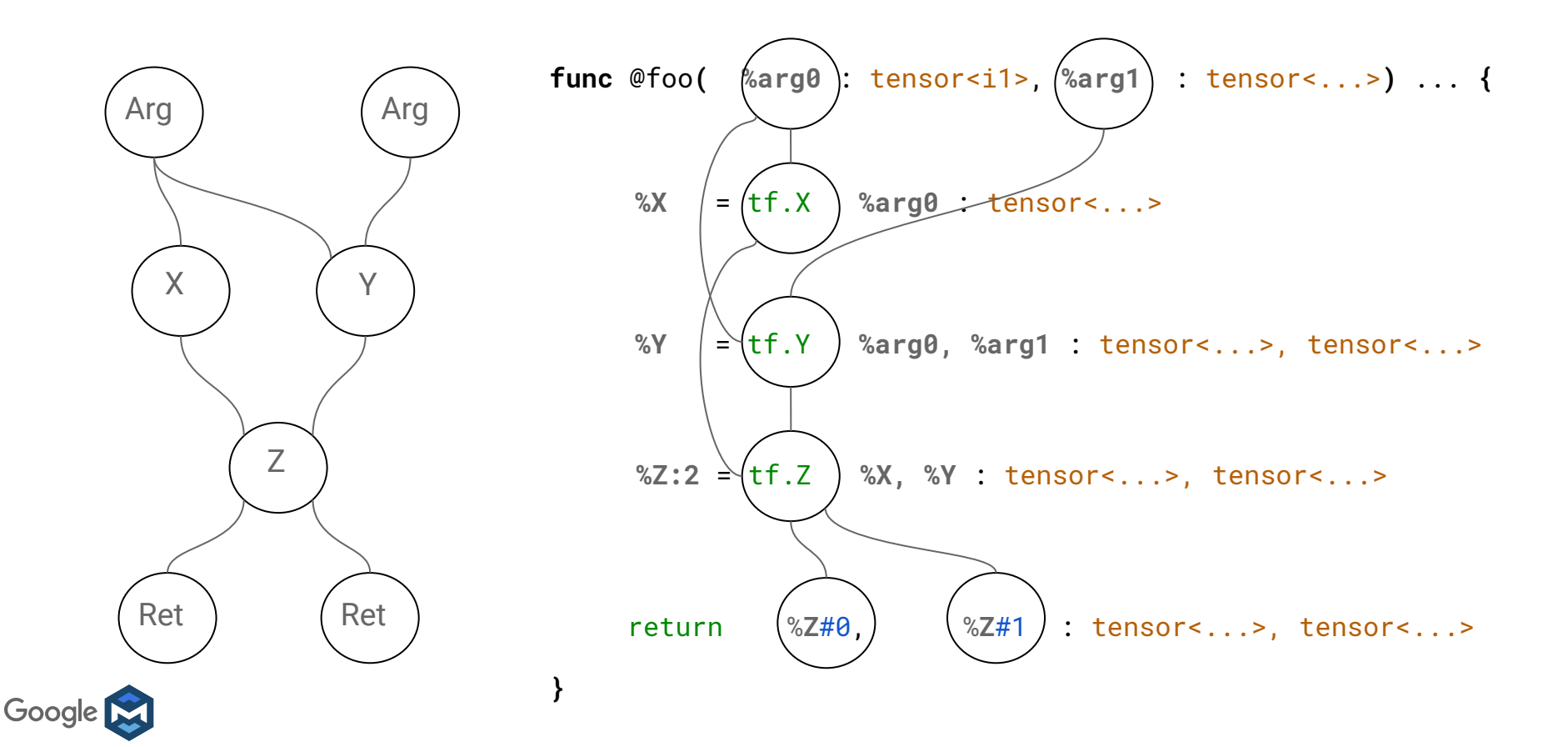

### TensorFlow in MLIR — Control Flow and Concurrency

Control flow and dynamic features of TF1, TF2

- **Conversion from control to data flow**
- **Lazy evaluation**

**Concurrency** 

- Sequential execution in blocks
- Distribution
- **Offloading**
- Explicit concurrency in tf.graph regions
	- Implicit **futures** for SSA-friendly, asynchronous task parallelism

**→ Research: task parallelism, memory models, separation logic, linear types** 

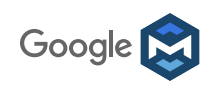

#### TensorFlow in MLIR — Control Flow and Concurrency

```
\frac{1}{20} = tf.graph (%arg0 : tensor<f32>, %arg1 : tensor<f32>,
               \text{3} arg2 : !tf. resource) {
 // Execution of these operations is asynchronous, the %control
 // return value can be used to impose extra runtime ordering,
 // for example the assignment to the variable %arg2 is ordered
 // after the read explicitly below.
 \$1, \$control = tf.FeadVariableOp(*arg2): (!tf.resource) -> (tensor< f32>, !tf.control)
 \frac{1}{2}, %control 1 = tf.Add(%arg0, %1)
     : (tensor<132, tensor<132) -> (tensor<132, !tf.control)
 %control 2 = tf.AssignVariableOp(%arg2, %2, %control)
     : (!tf.resource, tensor<f32>) -> !tf.control
 3, %control 3 = tf.add(%2, %arg1): (tensor<132, tensor<132) -> (tensor<132, !tf.control)
 tf.fetch %3, %control 2 : tensor<f32>, !tf.control
}
```
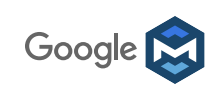

# Example: Linalg Dialect

Composition and structural decomposition of linear algebra operations

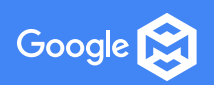

### Linalg Rationale

Propose a multi-purpose code generation path

- For mixing different styles of compiler transformations
	- Combinators (tile, fuse, communication generation on high level operations)
	- Loop-based (dependence analysis, fuse, vectorize, pipeline, unroll-and-jam)
	- SSA (data flow)
- That **does not require heroic analyses** and transformations
	- Declarative properties enable transformations w/o complex analyses
	- If/when good analyses exist, we can use them
- **Beyond black-box** numerical libraries
	- **Compiling loops + native library calls or hardware blocks**
	- Can evolve **beyond affine** loops and data
	- **Optimize across loops and library calls for locality and customization**

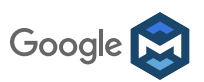

### Linalg Type System And Type Building Ops

● Range type: create a (min, max, step)-triple of index

%0 = linalg.range %c0:%arg1:%c1 : !linalg.range

 $\rightarrow$  for stepping over loop iterations (loop bounds) & data structures

● View type: create an n-d *"indexing"* over a memref buffer

%8 = linalg.view %7[%r0, %r1] : !linalg.view<?x?xf32>

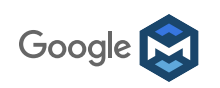

### View Type Descriptor in LLVM IR

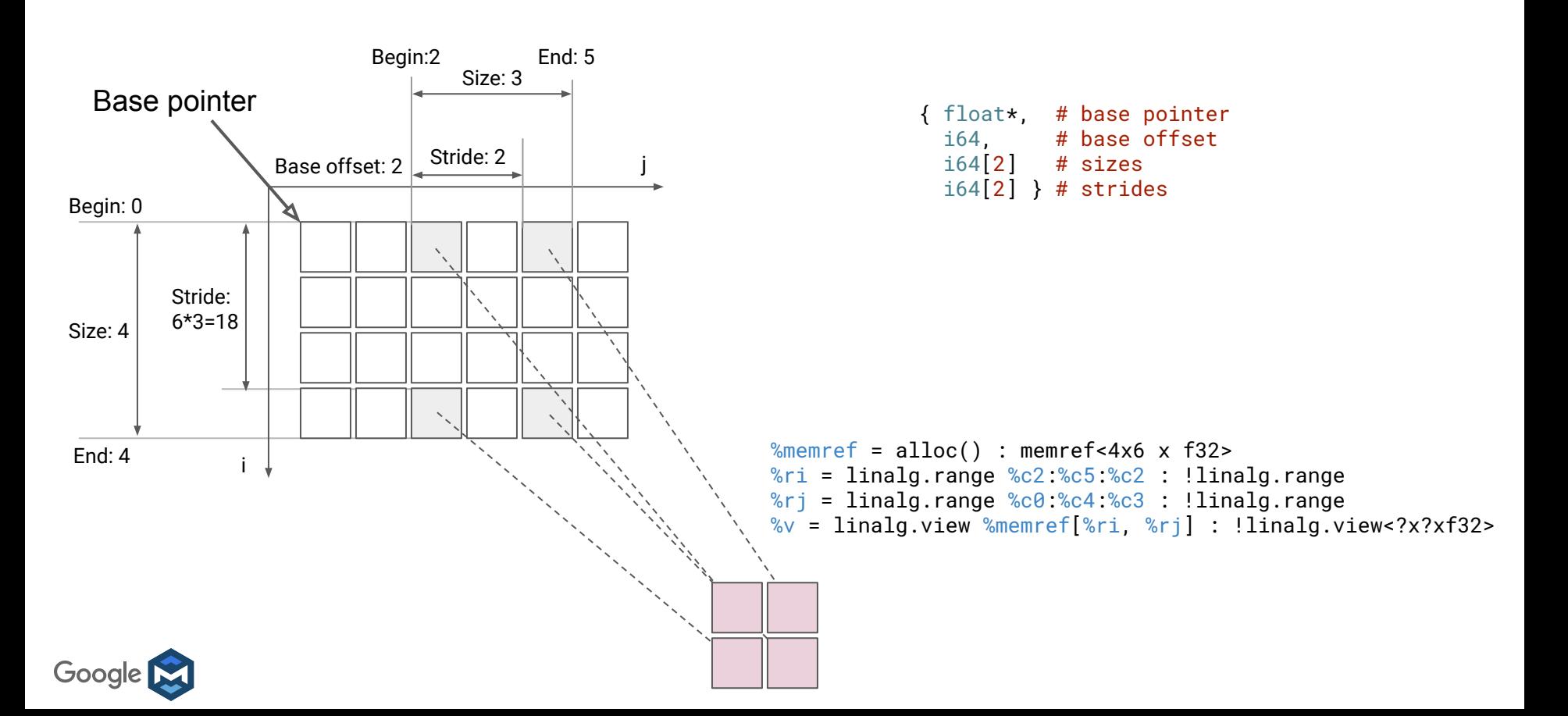

## Linalg View

- Simplifying assumptions for analyses and IR construction
	- E.g. non-overlapping rectangular memory regions (symbolic shapes)
	- Data abstraction encodes boundary conditions

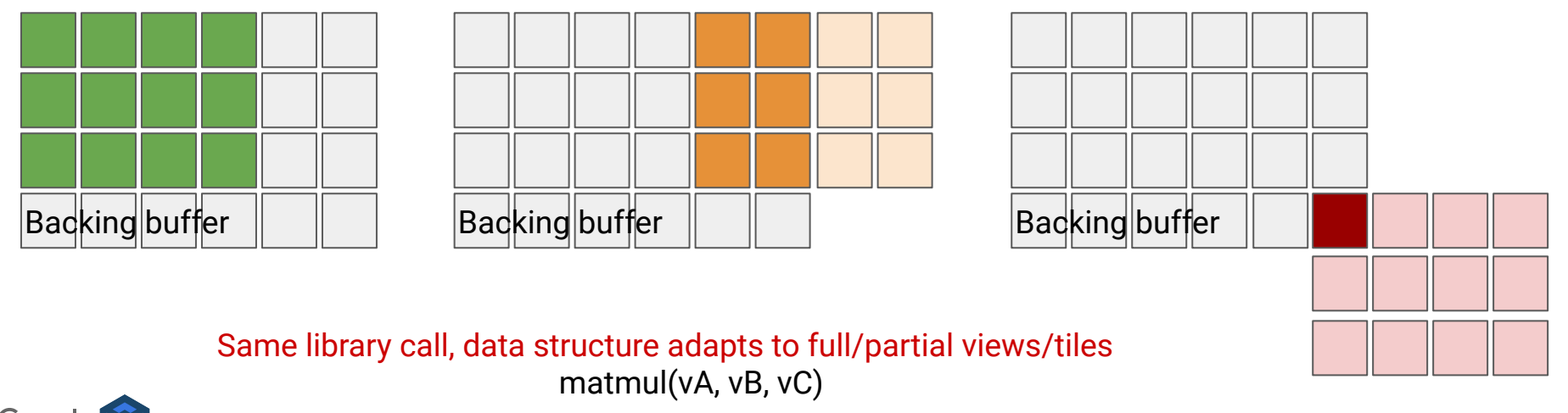

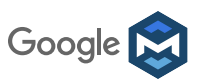

### Defining Matmul

● linalg.matmul operates on view<?x?xf32>, view<?x?xf32>, view<?x?xf32> func @**call\_linalg\_matmul**(%A: memref<?x?xf32>, %B: memref<?x?xf32>, %C: memref<?x?xf32>){ %c0 = **constant** 0 : index %c1 = **constant** 1 : index %M = **dim** %A, 0 : memref<?x?xf32> %N = **dim** %C, 1 : memref<?x?xf32> %K = **dim** %A, 1 : memref<?x?xf32> %rM = linalg.**range** %c0:%M:%c1 : !linalg.range %rN = linalg.**range** %c0:%N:%c1 : !linalg.range %rK = linalg.**range** %c0:%K:%c1 : !linalg.range %**4** = linalg.**view** %**A**[%rM, %rK] : !linalg.view<?x?xf32> %**6** = linalg.**view** %**B**[%rK, %rN] : !linalg.view<?x?xf32> %**8** = linalg.**view** %**C**[%rM, %rN] : !linalg.view<?x?xf32> linalg.**matmul**(%**4**, %**6**, %**8**) : !linalg.view<?x?xf32> return }

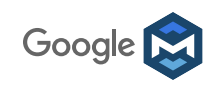

#### Lowering Between Linalg Ops: Matmul to Matvec

```
func @matmul_as_matvec(%A: memref<?x?xf32>, %B: memref<?x?xf32>, %C: memref<?x?xf32>) {
  %c0 = constant 0 : index
  %c1 = constant 1 : index
  %M = dim %A, 0 : memref<?x?xf32>
  %N = dim %C, 1 : memref<?x?xf32>
  %K = dim %A, 1 : memref<?x?xf32>
  %rM = linalg.range %c0:%M:%c1 : !linalg.range
  %rK = linalg.range %c0:%N:%c1 : !linalg.range
  %5 = linalg.view %A[%rM, %rK] : !linalg.view<?x?xf32>
   affine.for %col = 0 to %N {
    %7 = linalg.view %B[%rK, %col] : !linalg.view<?xf32>
    %8 = linalg.view %C[%rM, %col] : !linalg.view<?xf32>
     linalg.matvec(%5, %7, %8) : !linalg.view<?xf32>
 }
   return
}
```
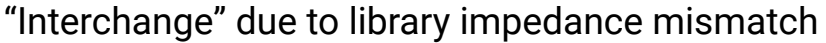

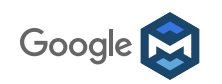

#### Lowering Between Linalg Ops: Matmul to Matvec

```
// Drop the `j` loop from matmul(i, j, k).
// Parallel dimensions permute.
void linalg::MatmulOp::emitFinerGrainForm()
  auto *op = getOperation();
   ScopedContext scope(FuncBuilder(op), op->getLoc());
   IndexHandle j;
  auto \starvA(getInputView(0)), \starvB(...), \starvC(...);
   Value *range = getViewRootIndexing(vB, 1).first;
   linalg::common::LoopNestRangeBuilder(&j, range)({
       matvec(vA, slice(vB, j, 1), slice(vC, j, 1)),
   });
}
                              Extracting/analyzing this information from transformed 
                              and tiled loops would take much more effort 
                              With high-level dialects the problem goes away
```
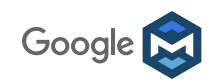

## Loop Tiling

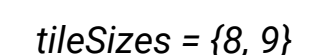

 %c0 = **constant** 0 : index %c1 = **constant** 1 : index %M = **dim** %A, 0 : memref<?x?xf32> %N = **dim** %C, 1 : memref<?x?xf32> %K = **dim** %A, 1 : memref<?x?xf32> %rM = linalg.**range** %c0:%M:%c1 : %rN = linalg.**range** %c0:%N:%c1 : %rK = linalg.**range** %c0:%K:%c1 : %**4** = linalg.**view** %**A**[%rM, %rK] : %**6** = linalg.**view** %**B**[%rK, %rN] : %**8** = linalg.**view** %**C**[%rM, %rN] : linalg.**matmul**(%**4**, %**6**, %**8**) :

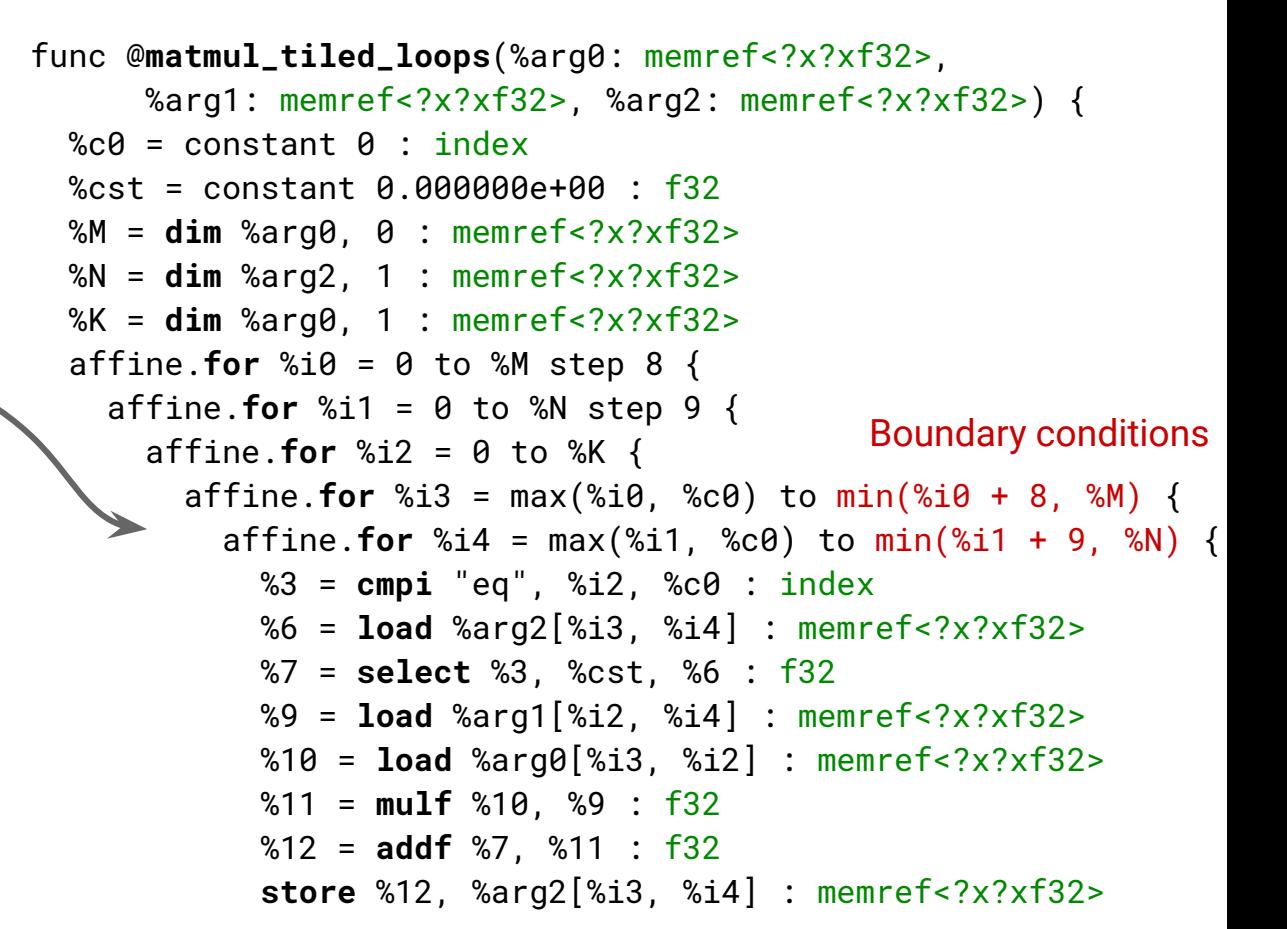

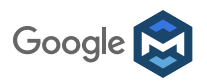

## Loop Tiling Declaration

- An op "*declares"* how to tile itself maximally on loops
	- For LinalgBase this is easy: perfect loop nests
	- Can be tiled declaratively with **mlir::tile**

```
void linalg::lowerToTiledLoops(mlir::Function *f,
                                 ArrayRef<uint64_t> tileSizes) {
   f->walk([tileSizes](Operation *op) {
     if (emitTiledLoops(op, tileSizes).hasValue())
       op->erase();
  });
}
                           llvm::Optional<SmallVector<mlir::AffineForOp, 8>>
                            linalg::emitTiledLoops(Operation *op, ArrayRef<uint64_t> tileSizes) {
                               auto loops = emitLoops(op);
                               if (loops.hasValue())
Works with imperfectly 
                                return mlir::tile(*loops, tileSizes, loops->back());
nested loops + interchange return llvm::None;
                            }
 Google
```
## View Tiling

```
func @matmul_tiled_views(%A: memref<?x?xf32>, %B: memref<?x?xf32>, %C: memref<?x?xf32>) {
 %c\theta = constant \theta : index %c1 = constant 1 : index
  %M = dim %A, 0 : memref<?x?xf32>
  %N = dim %C, 1 : memref<?x?xf32>
  %K = dim %A, 1 : memref<?x?xf32>
   affine.for %i0 = 0 to %M step 8 {
     affine.for %i1 = 0 to %N step 9 {
      %4 = \text{affine}.\text{apply} (d0) -> (d0 + 8)(%i0)
       %5 = linalg.range %i0:%4:%c1 : !linalg.range needs range intersection
       %7 = linalg.range %c0:%K:%c1 : !linalg.range
       %8 = linalg.view %A[%5, %7] : !linalg.view<?x?xf32>
       %10 = linalg.range %c0:%M:%c1 : !linalg.range
      %12 = \text{affine}.\text{apply} (d0) -> (d0 + 9)(%i1)
       %13 = linalg.range %i1:%12:%c1 : !linalg.range needs range intersection
       %14 = linalg.view %B[%10, %13] : !linalg.view<?x?xf32>
       %15 = linalg.view %C[%5, %13] : !linalg.view<?x?xf32>
       linalg.matmul(%8, %14, %15) : !linalg.view<?x?xf32>
                                                                          Nested linalg.matmul call
```
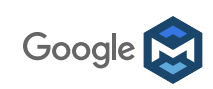

# Example: Affine Dialect

For general-purpose loop nest optimization, vectorization, data parallelization, optimization of array layout, storage, transfer

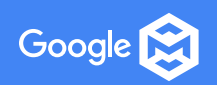

## Affine Dialect for Polyhedral Compilation

```
func @test() {
   affine.for %k = 0 to 10 {
     affine.for %l = 0 to 10 {
        affine.if (d0) : (d0 - 1 >= 0, -d0 + 8 >= 0)(%k) {
          // Call foo except on the first and last iteration of %k
          "foo"(%k) : (index) -> ()
 }
 }
 }
   return
}
                                                  Custom parsing/printing: an affine.for operation
                                                  with an attached region feels like a regular for loop.
                                       Affine constraints in this dialect: the if condition is an
                                       affine function of the enclosing loop indices.
               #set0 = (d0) : (d0 - 1 >= 0, -d0 + 8 >= 0)func @test() {
                  "affine.for"() {lower_bound: #map0, step: 1 : index, upper_bound: #map1} : () -> () {
                  'bb1(%i0: index):
                    "affine.for"() {lower_bound: \#map\theta, step: 1 : index, upper_bound: \#map\1 : () -> ()
                {
                    'bb2(% \overline{x}^2) *bb2(%i1: index):
                      "affine.if"(%i0) {condition: #set0} : (index) -> () {
                        "foo"(%i0) : (index) -> () "affine.terminator"() : () -> ()
Same code without custom parsing/printing: 
                       } { // else block
                 }
                      "affine.terminator"() : () \rightarrow () }
                     ...
                                                           closer to the internal in-memory representation.
```
#### Affine Dialect for Polyhedral Compilation

Google

• Polynomial multiplication kernel:  $C(i+j)$  +=  $A(i) \times B(j)$ 

```
// Affine loops are Ops with regions.
affine. for \text{8arg0} = 0 to \text{8N} {
  // Only loop-invariant values, loop iterators, and affine
  // functions of those are allowed.
                                                                                          (static) affine
  affine.for \text{~}3 \text{~}1 = 0 to \text{~}3 \text{~}1layout map
     // Body of affine for loops obey SSA.
    \frac{1}{20} = affine. load \frac{1}{24} [\frac{1}{24} = 0] : memref<? x f32>
     // Structured memory reference (memref) type can have
     // affine layout maps.
    \$1 = \text{affine.load } \$B[\$arg1]: memref<? x f32, (d0)[s0] -> (d0 + s0)> \blacktriangleleft\frac{1}{2} = mulf \frac{1}{2}, \frac{1}{2} f32
     // Affine load/store can have affine expressions as subscripts
    3 = \text{affine.load } 8C[8arg0 + 8arg1] : memref<? x f32>
    \frac{1}{6} = addf \frac{1}{6} , \frac{1}{6} : f32
     affine.store %4, %C[%arg0 + %arg1] : memref<? x f32>
```
#### Stepping Back: Strengths of Polyhedral Compilation Decouple intricate optimization problems

#### **Candidates**

Partially Specified Implementations

- Optimizations and lowering, choices and transformations *e.g., tile? unroll? ordering?*
- Generate imperative code, calls to native libraries *infer buffers, control flow*

#### **Constraints**

Functional Semantics and Resource Modeling

- **Semantics** *e.g., def-use, array dependences*
- **Resource constraints** *e.g., local memory, DMA*

#### **Search Optimization** Algorithms

- **Objective functions** *linear approximations, resource counting, roofline modeling...*
- Feedback from actual execution *profile-directed, JIT, trace-based...*
- Combinatorial optimization *ILP, SMT, CSP, graph algorithms, reinforcement learning...*

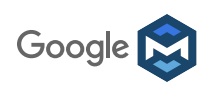

#### Then, Isn't it Much More Than Affine Loops and Sets/Maps?

Example: **isl** schedule trees, inspiration for the MLIR affine dialect

```
\begin{array}{l} \{S(i,j) \quad | \ 0 \leq i < N \land 0 \leq j < K\} \\ \{T(i,j,k) \mid 0 \leq i < N \land 0 \leq j < K \land 0 \leq k < M\} \end{array}\{S(i, j) | 0 \le i < N \land 0 \le j < K\}Domain
                                                                                                                                                                                         \begin{array}{l} \{ {\textbf{S}}(i,j) \quad \vert \; 0\le i < N \wedge 0 \le j < K\} \\ \{ {\textbf{T}}(i,j,k) \; \vert \; 0\le i < N \wedge 0 \le j < K \wedge 0 \le k < M\} \end{array}\{T(i, j, k) | 0 \le i \le N\}Domain |
                                                                                                                                                                           Domain
                                                                                 Context {N = M = 16 \land K > 1000}
                              \wedge 0 \leq j < K \wedge 0 \leq k < M\{S(i, j)\}\rightarrow (i, j)Context \{N = M = K = 512 \land 0 \le b_x, b_u < 32 \land 0 \le t_x, t_u < 16\}Sequence
                                                                                    Band
                                                                                                                 \rightarrow (i, j)\{T(i, j, k)\}Filter\{S(i, j)\}\{S(i, i)\}|i - 32b_x - 31 \le 32 \times 16 \lfloor i/32/16 \rfloor \le i - 32b_x \wedgeSequence
         Band {S(i, j) \rightarrow (i, j)}
                                                                                                                                                                                                         j - 32b_y - 31 \le 32 \times 16 \lfloor j/32/16 \rfloor \le j - 32b_yFilter
                                                                                          Filter\{S(i, j)\}\{T(i, j, k) | i - 32b_x - 31 \leq 32 \times 16[i/32/16] \leq i - 32b_x \wedgeFilter {T(i, j, k)}
                                                                                          Filter {T(i, j, k)}
         Band {T(i, j, k) \rightarrow (i, j, k)}
                                                                                                                                                                                                         j - 32b_y - 31 \le 32 \times 16 \lfloor j/32/16 \rfloor \le j - 32b_yBand{T(i, j, k) \rightarrow (k)}
                                                                                                                                                                                                               \rightarrow (32 \lfloor i/32 \rfloor, 32 \lfloor j/32 \rfloor)}
                                                                                                                                                                                           \{S(i, j)\}(a) canonical sgemm
                                                                                                                                                                                 Band
                                                                                                                                                                                           \{T(i, j, k)\}\rightarrow (32 [i/32], 32 [j/32])}
                                                                                                              (b) fused
                                                                                                                                                                                    Sequence
                                                                                                                                                                                        Filter {S(i, j)}
              \{S(i, j) \mid 0 \le i \le N \land 0 \le j \le K\}\{S(i, j) | 0 \le i < N \land 0 \le j < K\}Filter \{S(i, j)\}Domain
                                                                                                                                                                                                                          (t<sub>x</sub> - i) = 0 mod 16\wedge\{T(i, j, k) | 0 \le i \le N\}\{\top(i, j, k) | 0 \le i < N \land 0 \le j < K \land 0 \le k < M\}Domain
                                                                                                                                                                                                                          (t_{ii} - j) = 0 \text{ mod } 16\wedge 0 \leq j < K \wedge 0 \leq k < M→ (32\lfloor i/32 \rfloor, 32\lfloor j/32 \rfloor)}<br>→ (32\lfloor i/32 \rfloor, 32\lfloor j/32 \rfloor)}
                                                                                                \{S(i, j)\}Band {S(i, j) \rightarrow (i \mod 32, j \mod 32)}
                                                                                      Band
                                \rightarrow (32 | i/32 ], 32 | j/32 ])}
              \{S(i, j)\}\{T(i, j, k)\}Band
                                                                                                                                                                                       Filter {T(i, j, k)}
              \{T(i, j, k)\}\rightarrow (32 | i/32 | , 32 | j/32 | )
                                                                                         Sequence
                                                                                                                                                                                           Band {T(i, j, k) \rightarrow (32 | k/32 | )}
                                   \rightarrow (i mod 32, j mod 32)}
                 \{S(i, j)\}Filter{S(i, j)}
                                                                                                                                                                                              Band{\mathsf{T}(i, j, k) \rightarrow (k \mod 32)}
      Band
                \{T(i, j, k)\}\rightarrow (i mod 32, j mod 32)}
                                                                                               Band\{S(i, j) \rightarrow (i \mod 32, j \mod 32)\}\Filter \{T(i, j, k)\}(t_x - i) = 0 mod 16\wedgeFilter {T(i, j, k)}
         Sequence
                                                                                                                                                                                                                                    (t_{\mathbf{U}} - j) = 0 \text{ mod } 16Filter {S(i, j)}
                                                                                               Band {T(i, j, k) \rightarrow (32 | k/32 | )}
                                                                                                                                                                                                    Band {T(i, j, k) \rightarrow (i \mod 32, j \mod 32)}
            Filter {T(i, j, k)}
                                                                                                  Band\{T(i, j, k) \rightarrow (k \mod 32)\}\(e) fused, tiled, sunk and mapped
               Band {T(i, j, k) \rightarrow (k)}
                                                                                                     Band{T(i, j, k0 \rightarrow (i \mod 32, j \mod 32))Optimization steps for sgemm
                    (c) fused and tiled
                                                                                                  (d) fused, tiled and sunk
```
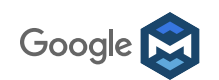

### Integer Set Library (isl)

- Mathematical core: parametric linear optimization, Presburger arithmetic used in **LLVM Polly** and many research projects including **Pluto**, **PPCG, PoCC, Tensor Comprehensions**...
- Building on **12 years of collaboration**

**Inria, ARM, ETH Zürich**

AMD, Qualcomm, Xilinx, Facebook

IISc, IIT Hyderabad

Ohio State University, Colorado State University, Rice University

Google Summer of Code

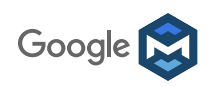

## Candidates? Representing Partially Specified Programs

#### **[Polyhedral compilation](https://en.wikipedia.org/wiki/Polytope_model)**

- Affine scheduling *optimization: often ILP-based*
- Code generation *from affine schedules to nested loops*
- Meta-programming array processing code
	- [Halide](http://halide-lang.org) / [TVM](https://tvm.ai) specific combinators and scheduling/mapping primitives
	- Polyhedral: [URUK,](http://www.cs.colostate.edu/~pouchet/doc/pact-article.07.pdf) [CHiLL](http://citeseerx.ist.psu.edu/viewdoc/summary?doi=10.1.1.214.8396) with automatic schedule completion

#### **TVM example: scan cell (RNN)**

```
tvm.var("m")
    tvm.var("n")
    tvm.placeholder((m,n), name = "X")s state = tvm.placeholder</u> ((m,n))</u>
s init = <u>turn.compute</u>((1,n), <b>lambda</b> , i: <math>X[0,i])</math></u>
s_update = <u>turn.compute</u>((m,n), <b>lambda</b> t, i: s state[t -1, i] +</u>
X[t,i])s scan = <u>turn.scan</u>(s init, s update, s state, inputs =[X])</u>
    tvm.create_schedule (s_scan.op)
   Schedule to run the scan cell on a CUDA device
block x = twm.html.thread axis ("blockIdx.x")
thread x = \text{tvm.thread axis} ("threadIdx.x")
xo, xi = s[s init] .split(s init.op.axis[1], factor =num thread)
s[s_init] .bind(xo, block x)
s[s_init].bind(xi, thread x)
xo, xi = s[s update] .split(s update .op.axis[1], factor =num thread)
s[s update] .bind(xo, block x)
s[s update] .bind(xi, thread x)
printtvm.lower(s, [X, s scan], simple mode =True))
```
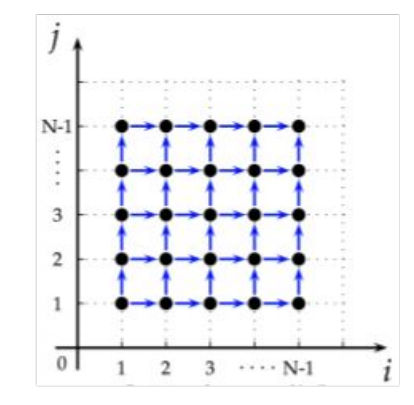

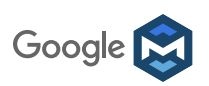

### Constraints? Functional Correctness and Resource Usage

#### **[Polyhedral compilation](https://en.wikipedia.org/wiki/Polytope_model)**

- Model data dependences, data flow, memory accesses and footprint at compile time, symbolically
- Beyond scalar data flow: **symbolic affine expressions on indexing/iterations**
- [Program synthesis](https://en.wikipedia.org/wiki/Program_synthesis)
	- Start from denotational specification, possibly partial (sketching), or (counter-)examples
	- Guess possible implementations by (guided) sampling lots of random ones *Or guess efficient implementations by (guided) sampling lots of stupid ones*
	- Filter correct implementations using SMT solver or theorem prover *Model both correctness and hardware mapping*
- *●* [Superoptimization](https://en.wikipedia.org/wiki/Superoptimization)
	- Typically on basic blocks, with SAT solver or theorem prover and search
	- Architecture and performance modeling, e.g., **[EXEgesis](https://github.com/google/EXEgesis)**

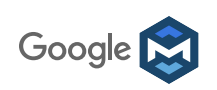

### Search? Inspired From Adaptive Libraries and Autotuning

- Feedback-directed and iterative compiler optimization, lots of work since the late 90s
- Adaptive libraries
	- SPIRAL: *Domain-Specific Language (DSL) + Rewrite Rules + Multi-Armed Bandit or MCTS* [http://www.spiral.net](http://www.spiral.net/)
	- ATLAS, FFTW, etc.: *hand-written fixed-size kernels + micro-benchmarks + meta-heuristics*
- [Polyhedral compilation](https://en.wikipedia.org/wiki/Polytope_model)
	- Traditionally based on Integer Linear Programming (ILP)
	- [Pouchet](https://scholar.google.com/citations?user=TCppIZYAAAAJ&hl=fr) et al. (affine), [Park](https://scholar.google.com/citations?user=RNzbA4IAAAAJ&hl=en) et al. (affine and CFG): *Genetic Algorithm, SVM, Graph Kernels*

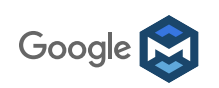

#### **Observation**

Most program analyses and transformations over numerical computations can be captured using **symbolic/parametric intervals**

→ need an abstraction for **symbolic (parametric) integral hyper-rectangles** 

- **→** support **tiling on dynamic shapes**
- **→** support **shifting/pipelining**
- **→ transformation composition is key**

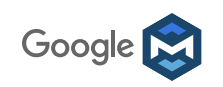

#### MLIR's Research Proposal for a Polyhedral-Lite Framework

- 1. Sufficiently rich abstraction and collection of algorithms to support a **complete**, low complexity, easy to implement, easy to adopt, **sub-polyhedral** compilation flow that includes strip-mining and tiling "complete" = loop nest + layout + data movement + vectorization + operator graph + composable "sub-polyhedral" = less expressive than Presburger arithmetic, but still integer sets
- 2. Implemented on **two's complement** machine arithmetic, rather than natural/relative numbers (bignums, e.g., GMP) aiming for correctness-by-construction whenever possible, resorting to static safety checks when not, and to runtime safety checks as a rare last resort

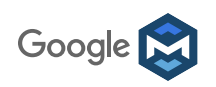

(Sub-)Polyhedral Abstraction Examples (not integer-precise)

Theme: Trade precision for cost.

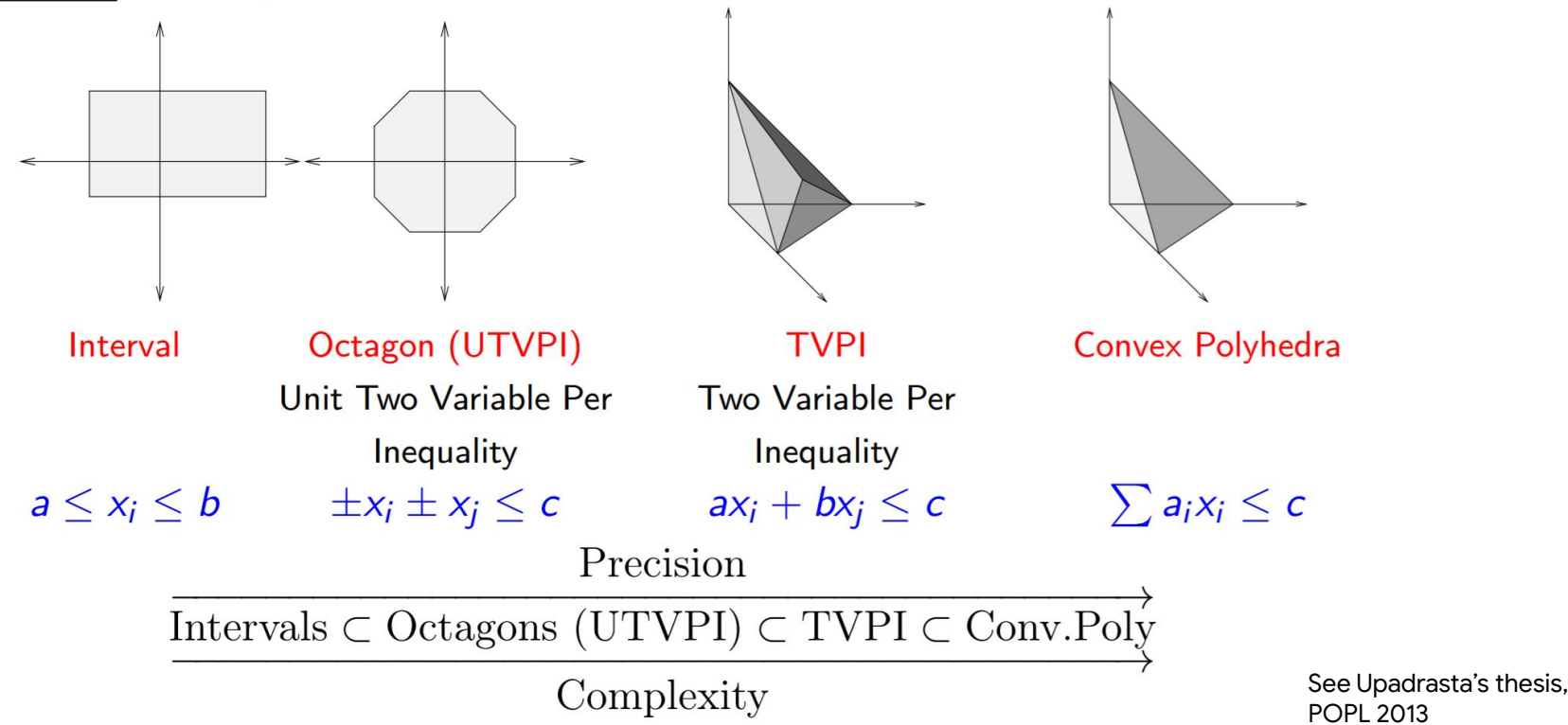

Google **N** 

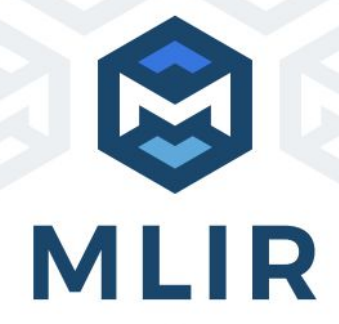

### MLIR in a Nutshell

#### MLIR is a powerful infrastructure for

- Compilation of high-level abstractions and domain-specific constructs
- Gradual and partial lowering, legalization from dialect to dialect, mixing dialects
- Reduce impedance mismatch across languages, abstraction levels, specific ISAs and APIs
- Code reuse in a production environment, using a robust LLVM-style infrastructure
- **● Research across the computing system stack**

**Check out [github](https://github.com/tensorflow/mlir), mailing list, stay tuned for [further announcements](https://www.blog.google/technology/ai/mlir-accelerating-ai-open-source-infrastructure/) Workshops: LCPC [MLIR4HPC](http://www.cs.utah.edu/~mhall/mlir4hpc/) HiPEAC [AccML](http://workshops.inf.ed.ac.uk/accml/) CGO [C4ML](https://www.c4ml.org)**

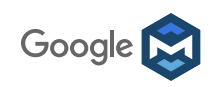